# **Pubhub Web Services**

# **Library API Integration Guide**

\_\_\_\_\_\_\_\_\_\_\_\_\_\_\_\_\_\_\_\_\_\_\_\_\_\_\_\_\_\_\_\_\_\_\_\_\_\_\_\_\_\_\_\_

*Library Customers* January 2023 v2.7

# TABLE OF CONTENTS

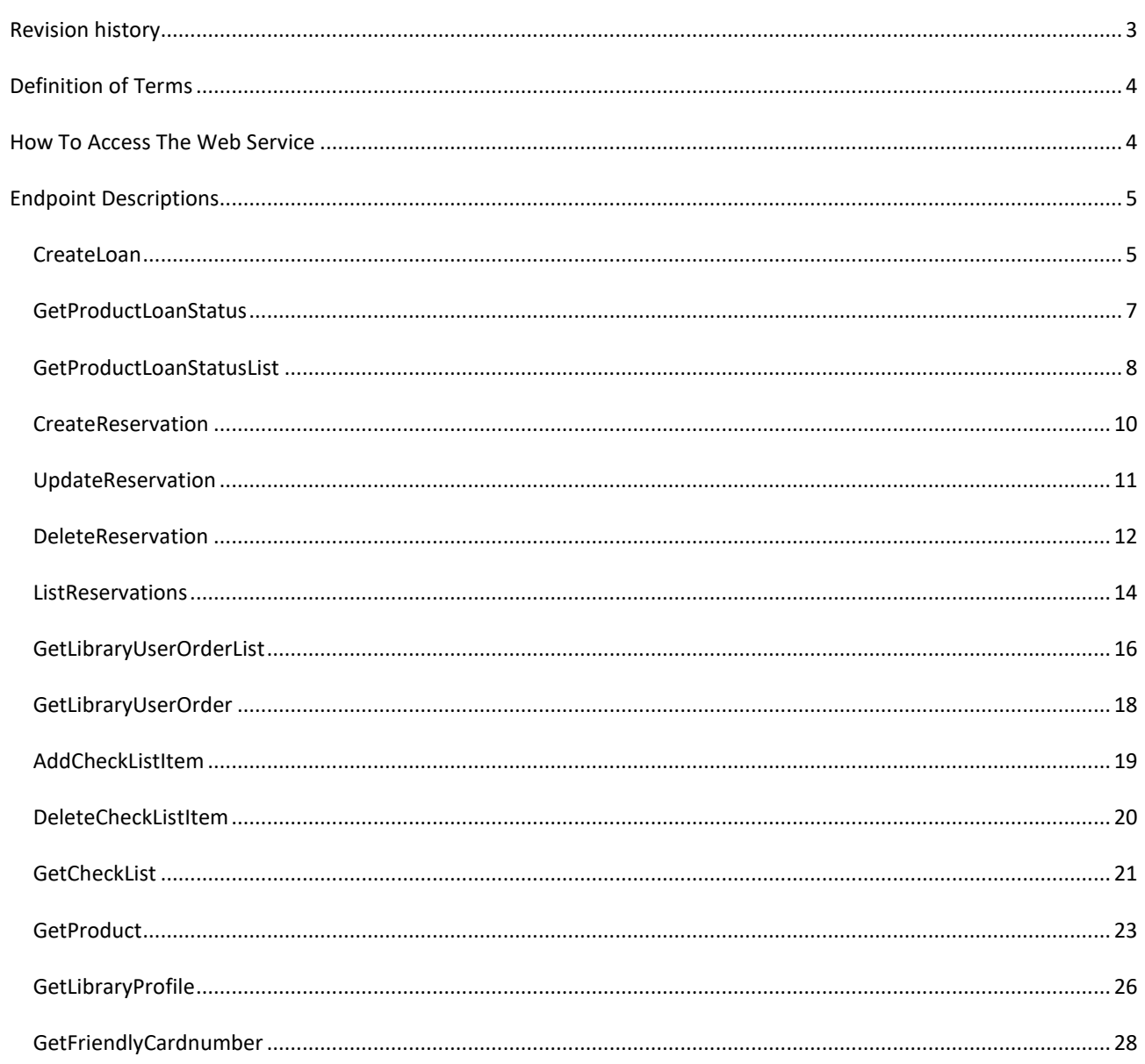

# <span id="page-2-0"></span>**REVISION HISTORY**

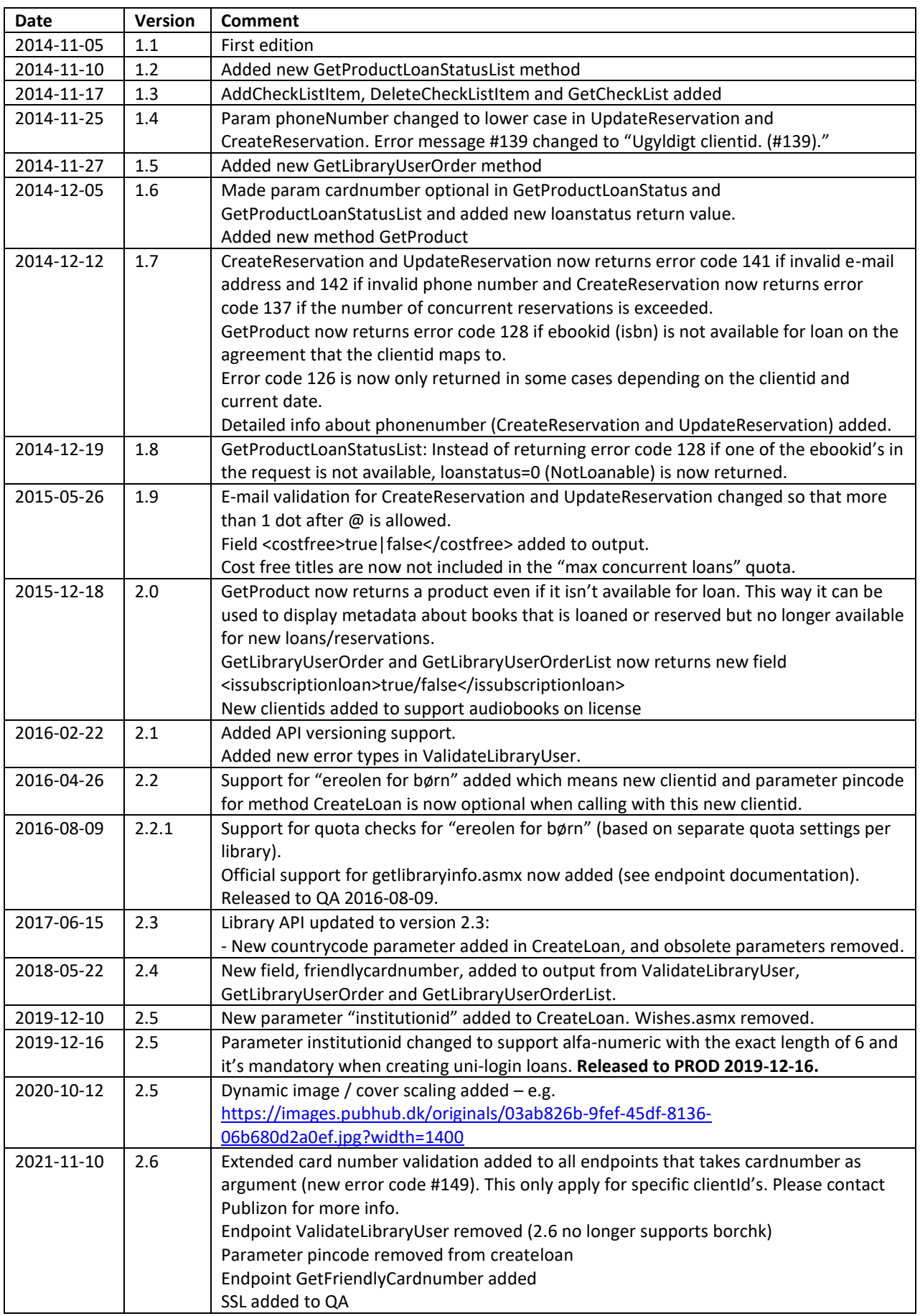

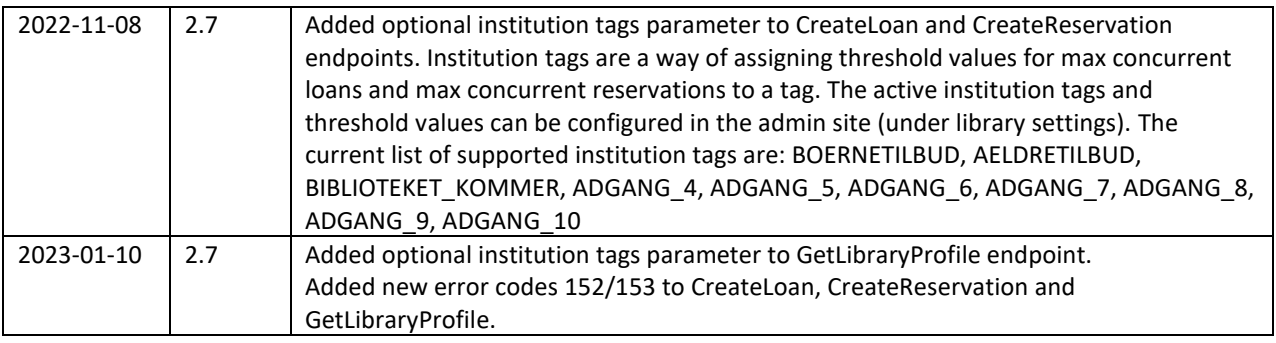

## <span id="page-3-0"></span>**DEFINITION OF TERMS**

PubHub: Publizon Distribution Hub

## <span id="page-3-1"></span>**HOW TO ACCESS THE WEB SERVICE**

Pubhub exists in two separate environments, each with their own server, code and database. Please use the web service located at libraryservices.qa.pubhub.dk when developing and testing! Orders/loans created in test environment will not be invoiced. Please request a new license key for the production environment when you're ready to go live.

Test / development environment: [https://libraryservices.qa.pubhub.dk/v2\\_7/](https://libraryservices.qa.pubhub.dk/v2_7/)

Production environment: [https://libraryservices.pubhub.dk/v2\\_7/](https://libraryservices.pubhub.dk/v2_7/)

## <span id="page-4-0"></span>**ENDPOINT DESCRIPTIONS**

## <span id="page-4-1"></span>CREATELOAN

Test: [https://libraryservices.qa.pubhub.dk/v2\\_7/createloan.asmx?op=CreateLoan](https://libraryservices.qa.pubhub.dk/v2_7/createloan.asmx?op=CreateLoan) Prod: [https://libraryservices.pubhub.dk/v2\\_7/createloan.asmx?op=CreateLoan](https://libraryservices.pubhub.dk/v2_7/createloan.asmx?op=CreateLoan)

## **Request**

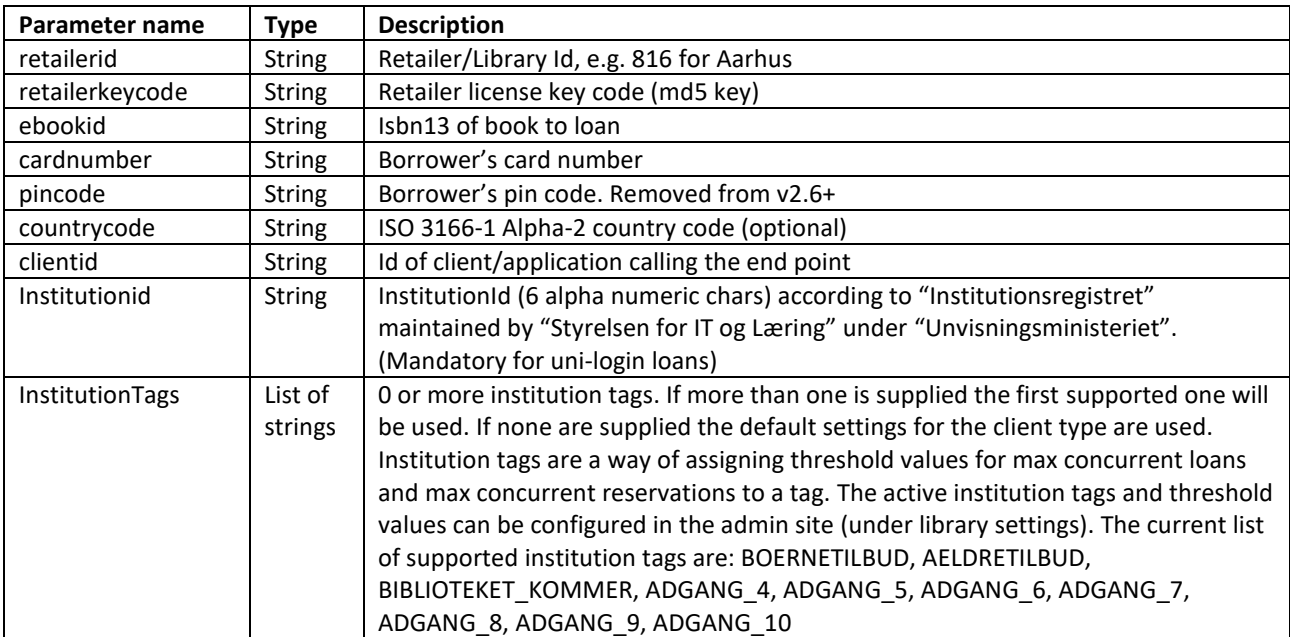

```
<soap:Envelope xmlns:soap=http://www.w3.org/2003/05/soap-envelope 
                xmlns:xsi=http://www.w3.org/2001/XMLSchema-instance
                xmlns:xsd="http://www.w3.org/2001/XMLSchema">
    <soap:Body>
       <CreateLoanResponse xmlns="pubhub.dk">
          <CreateLoanResult>
             <response xmlns:xs1="http://172.16.6.26:2000/webservices/schema/createloan.xsd"
                      xmlns="http://pubhub.dk/">
                <status xmlns="">
                   <code>[StatusCode]</code>
                   <message>[StatusMessage]</message>
                </status>
                <data xmlns="">
                   <downloadurl>[DownloadUrl]</downloadurl>
                   <expirationdateutc>[ExpirationDate]</expirationdateutc>
                   <retailerordernumber>[RetailerOrderNumber]</retailerordernumber>
                   <internalordernumber>[InternalOrderNumber]</internalordernumber>
                </data>
             </response>
          </CreateLoanResult>
       </CreateLoanResponse>
    </soap:Body>
</soap:Envelope>
```
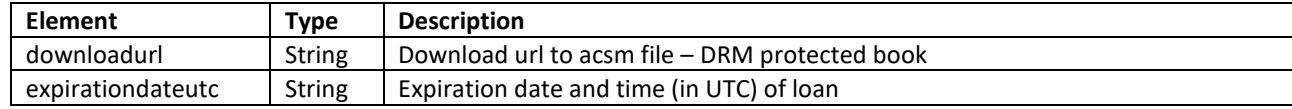

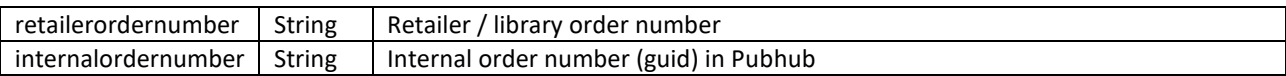

## **Reader and Player**

The reader requires <retailerordernumber> and the player requires <internalordernumber> when initialized. See [http://docs.pubhub.dk](http://docs.pubhub.dk/) "Pubhub Reader Integration Guide" and "Pubhub Audio Player Integration Guide" for more information.

## **Status codes and messages**

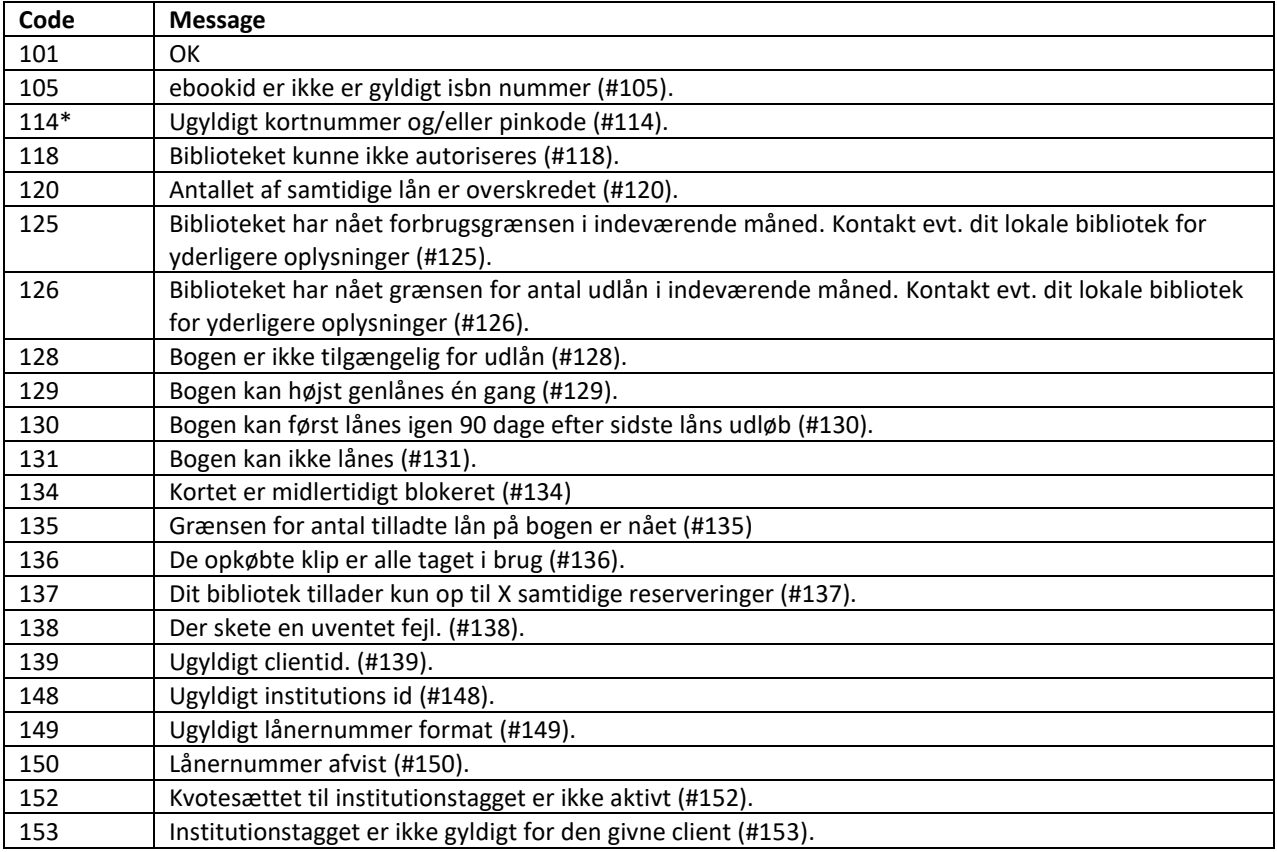

\*Removed from v2.6+

## <span id="page-6-0"></span>GETPRODUCTLOANSTATUS

Returns availability status of a given isbn13 for a given user

Test: [https://libraryservices.qa.pubhub.dk/v2\\_7/getproductloanstatus.asmx?op=GetProductLoanStatus](https://libraryservices.qa.pubhub.dk/v2_6/getproductloanstatus.asmx?op=GetProductLoanStatus)

Prod: [https://libraryservices.pubhub.dk/v2\\_7/getproductloanstatus.asmx?op=GetProductLoanStatus](https://libraryservices.pubhub.dk/v2_6/getproductloanstatus.asmx?op=GetProductLoanStatus)

#### **Request**

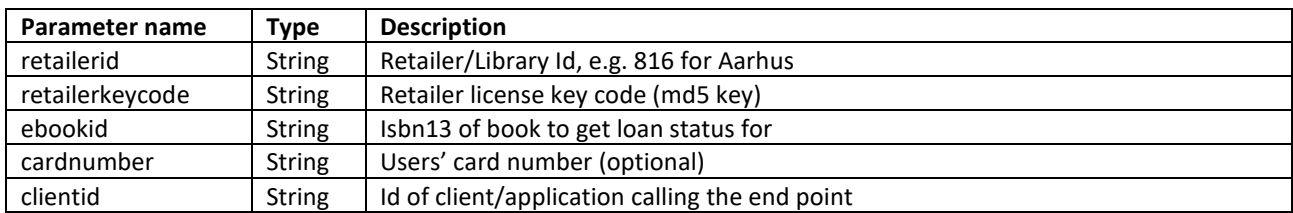

#### **Response**

```
<soap:Envelope xmlns:soap="http://www.w3.org/2003/05/soap-envelope"
                xmlns:xsi=http://www.w3.org/2001/XMLSchema-instance
                xmlns:xsd="http://www.w3.org/2001/XMLSchema">
   <soap:Body>
     <GetProductLoanStatusResponse xmlns="http://pubhub.dk/">
       <GetProductLoanStatusResult>
         <response xmlns:xs1="
                   http://172.16.6.26:2000/webservices/schema/getproductloanstatus.xsd">
           <status xmlns="">
             <code>[StatusCode]</code>
             <message>[StatusMessage]</message>
           </status>
           <data xmlns="">
             <loanstatus>[LoanStatus]</loanstatus>
             <onchecklist>[OnCheckList]</onchecklist>
             <ebookid>[EbookId]</ebookid>
           </data>
         </response>
       </GetProductLoanStatusResult>
     </GetProductLoanStatusResponse>
   </soap:Body>
</soap:Envelope>
```
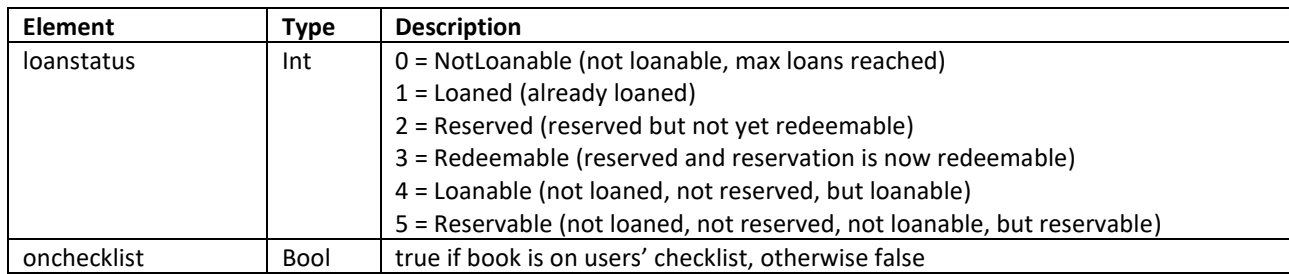

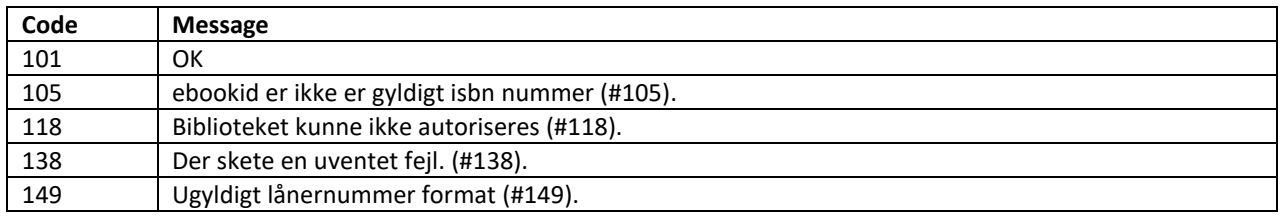

## <span id="page-7-0"></span>GETPRODUCTLOANSTATUSLIST

Returns availability statuses of a given list of isbn13 numbers for a given user

Test: [https://libraryservices.qa.pubhub.dk/v2\\_7/getproductloanstatus.asmx?op=GetProductLoanStatusList](https://libraryservices.qa.pubhub.dk/v2_6/getproductloanstatus.asmx?op=GetProductLoanStatusList)

Prod: [https://libraryservices.pubhub.dk/v2\\_7/getproductloanstatus.asmx?op=GetProductLoanStatusList](https://libraryservices.pubhub.dk/v2_6/getproductloanstatus.asmx?op=GetProductLoanStatusList)

#### **Request**

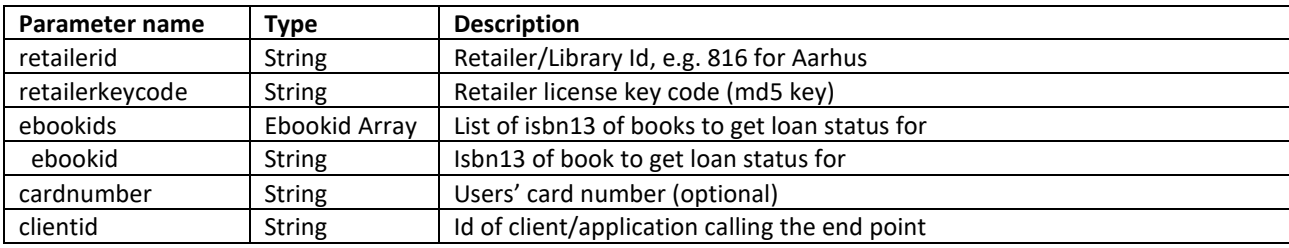

```
<?xml version="1.0" encoding="utf-8"?>
```

```
<soap:Envelope xmlns:xsi="http://www.w3.org/2001/XMLSchema-instance"
xmlns:xsd="http://www.w3.org/2001/XMLSchema"
xmlns:soap="http://schemas.xmlsoap.org/soap/envelope/">
   <soap:Body>
     <GetProductLoanStatusList xmlns="http://pubhub.dk/">
       <retailerid>[RetailerId]</retailerid>
       <retailerkeycode>[RetailerKeyCode]</retailerkeycode>
       <ebookids>
         <ebookid>[ISBN13]</ebookid>
         ...
       </ebookids>
       <cardnumber>[CardNumber]</cardnumber>
       <clientid>[ClientId]</clientid>
     </GetProductLoanStatusList>
```

```
 </soap:Body>
</soap:Envelope>
```

```
<soap:Envelope xmlns:soap="http://www.w3.org/2003/05/soap-envelope"
                xmlns:xsi=http://www.w3.org/2001/XMLSchema-instance
                xmlns:xsd="http://www.w3.org/2001/XMLSchema">
   <soap:Body>
     <GetProductLoanStatusResponse xmlns="http://pubhub.dk/">
       <GetProductLoanStatusResult>
         <response xmlns:xs1="
                   http://172.16.6.26:2000/webservices/schema/getproductloanstatus.xsd">
           <status xmlns="">
             <code>[StatusCode]</code>
             <message>[StatusMessage]</message>
           </status>
           <data xmlns="">
             <productloanstatus>
               <loanstatus>[LoanStatus]</loanstatus>
               <onchecklist>[OnCheckList]</onchecklist>
               <ebookid>[EbookId]</ebookid>
             </productloanstatus>
             ...
           </data>
         </response>
       </GetProductLoanStatusResult>
     </GetProductLoanStatusResponse>
   </soap:Body>
</soap:Envelope>
```
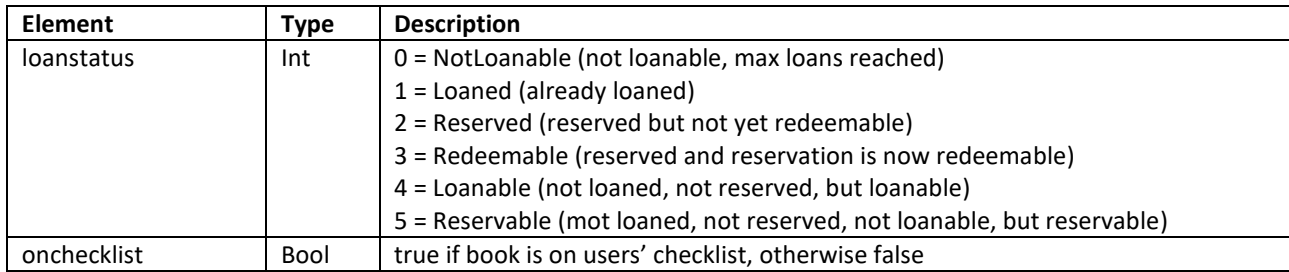

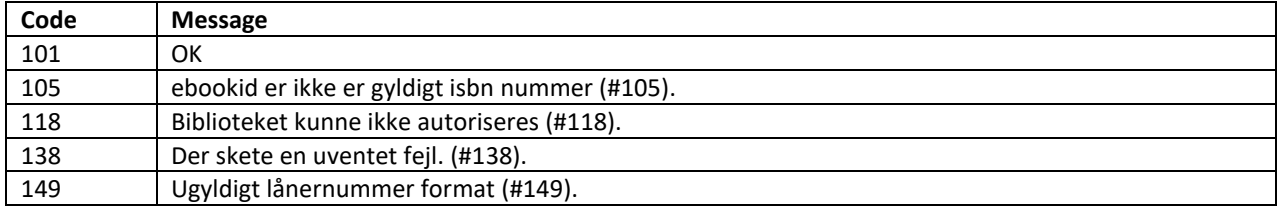

## <span id="page-9-0"></span>CREATERESERVATION

Creates a reservation on a given isbn13 for a given card number

Test: [https://libraryservices.qa.pubhub.dk/v2\\_7/reservations.asmx?op=Create](https://libraryservices.qa.pubhub.dk/v2_6/reservations.asmx?op=Create)

Prod: [https://libraryservices.pubhub.dk/v2\\_7/reservations.asmx?op=Create](https://libraryservices.pubhub.dk/v2_6/reservations.asmx?op=Create)

#### **Request**

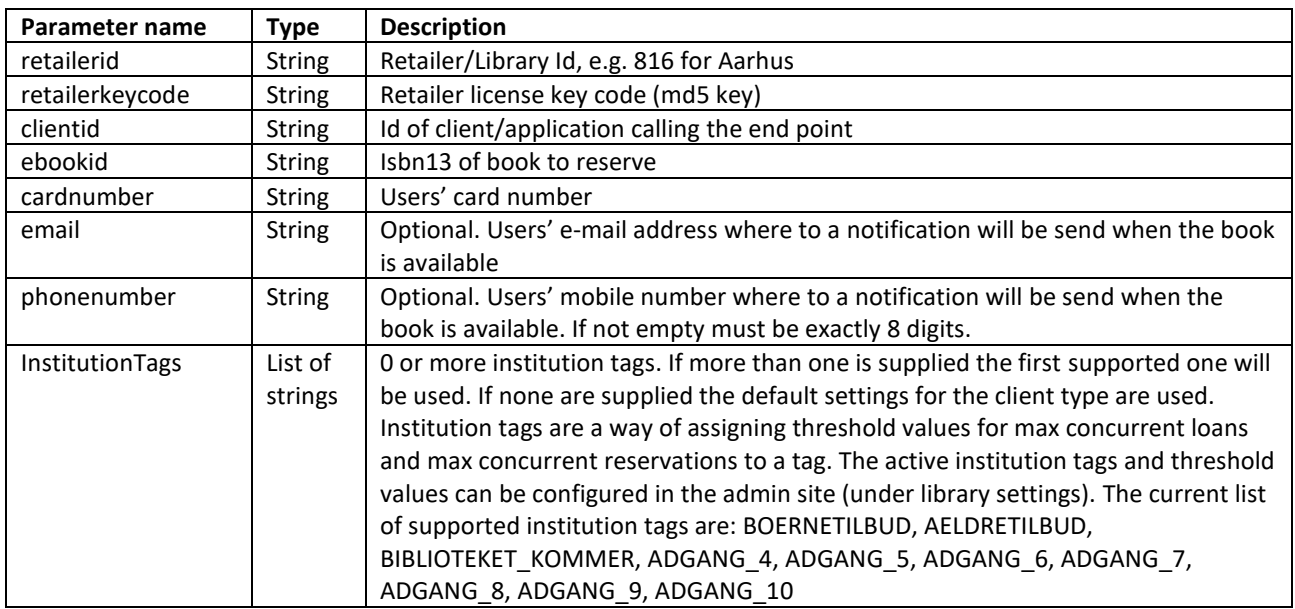

#### **Response**

```
<soap:Envelope xmlns:soap="http://schemas.xmlsoap.org/soap/envelope/"
                xmlns:xsi=http://www.w3.org/2001/XMLSchema-instance
                xmlns:xsd="http://www.w3.org/2001/XMLSchema">
  <soap:Body>
     <CreateResponse xmlns="pubhub.dk">
       <CreateResult>
         <response xmlns:xs1="http://172.16.6.26:2000/webservices/schema/reservations.xsd"
                   xmlns="http://pubhub.dk/">
           <status xmlns="">
             <code>[StatusCode]</code>
             <message>[StatusMessage]</message>
           </status>
           <data xmlns="">[CardNumber]</data>
         </response>
       </CreateResult>
     </CreateResponse>
   </soap:Body>
</soap:Envelope>
```
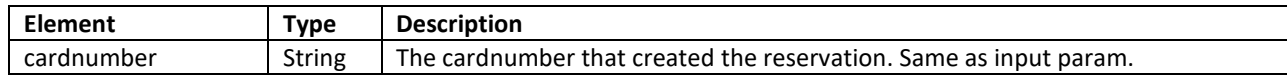

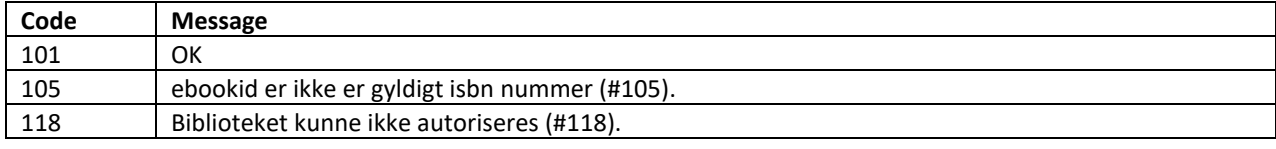

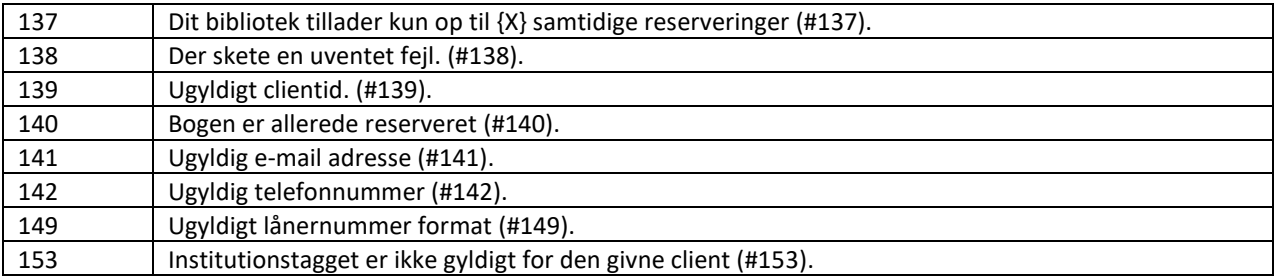

## <span id="page-10-0"></span>UPDATERESERVATION

Updates a reservation (phone and email address) on a given isbn13 and card number

Test: [https://libraryservices.qa.pubhub.dk/v2\\_7/reservations.asmx?op=Update](https://libraryservices.qa.pubhub.dk/v2_6/reservations.asmx?op=Update)

Prod: [https://libraryservices.pubhub.dk/v2\\_7/reservations.asmx?op=Update](https://libraryservices.pubhub.dk/v2_6/reservations.asmx?op=Update)

#### **Request**

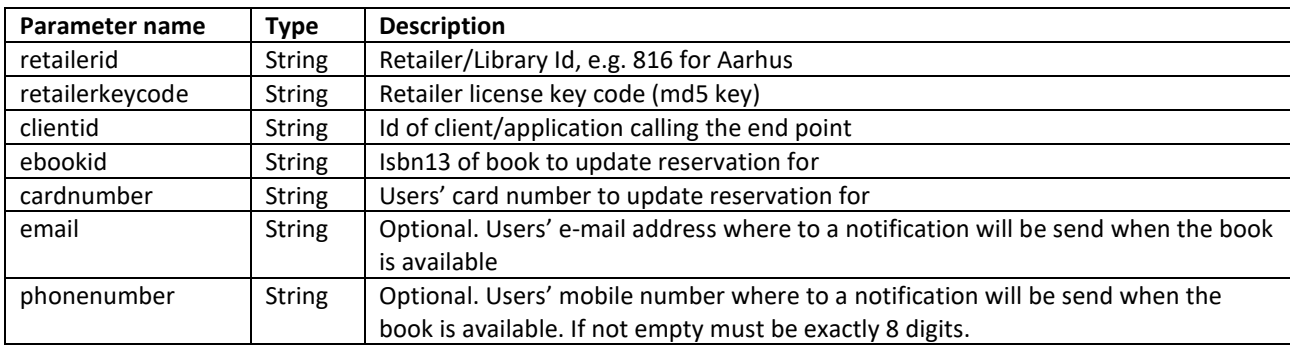

#### **Response**

```
<soap:Envelope xmlns:soap="http://schemas.xmlsoap.org/soap/envelope/"
                xmlns:xsi=http://www.w3.org/2001/XMLSchema-instance
                xmlns:xsd="http://www.w3.org/2001/XMLSchema">
   <soap:Body>
     <UpdateResponse xmlns="pubhub.dk">
       <UpdateResult>
         <response xmlns:xs1="http://172.16.6.26:2000/webservices/schema/reservations.xsd"
                   xmlns="http://pubhub.dk/">
           <status xmlns="">
             <code>[StatusCode]</code>
             <message>[StatusMessage]</message>
           </status>
           <data xmlns="">[CardNumber]</data>
         </response>
       </UpdateResult>
     </UpdateResponse>
   </soap:Body>
</soap:Envelope>
```
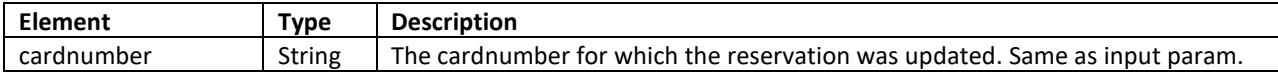

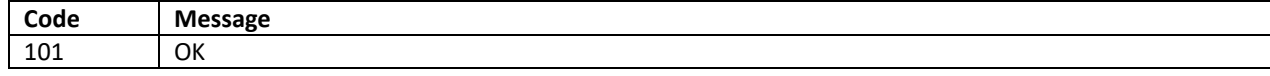

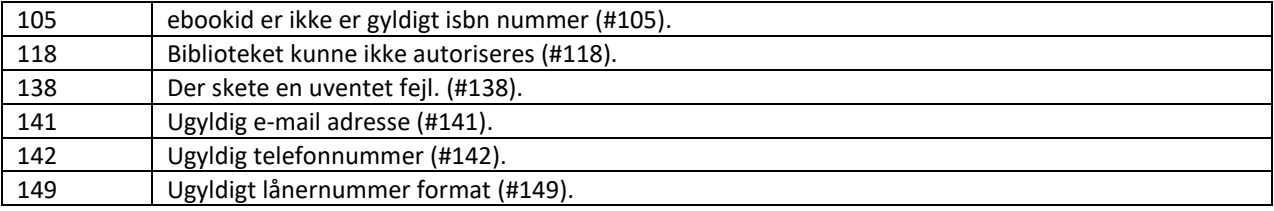

## <span id="page-11-0"></span>DELETERESERVATION

Deletes a reservation on a given isbn13 and card number

- Test: [https://libraryservices.qa.pubhub.dk/v2\\_7/reservations.asmx?op=Delete](http://libraryservices.qa.pubhub.dk/v2_6/reservations.asmx?op=Delete)
- Prod: [https://libraryservices.pubhub.dk/v2\\_7/reservations.asmx?op=Delete](https://libraryservices.pubhub.dk/v2_6/reservations.asmx?op=Delete)

#### **Request**

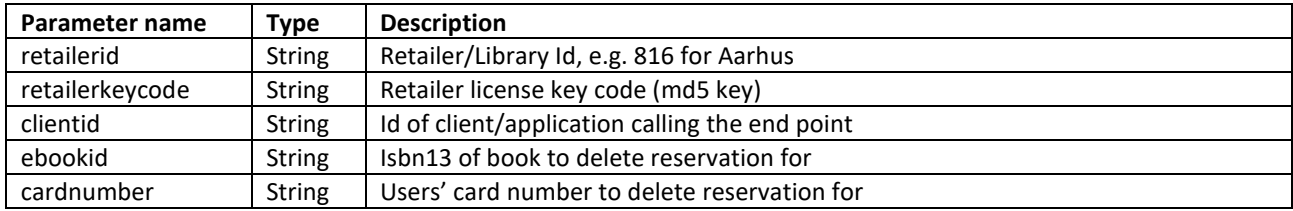

#### **Response**

```
<soap:Envelope xmlns:soap="http://schemas.xmlsoap.org/soap/envelope/"
                xmlns:xsi=http://www.w3.org/2001/XMLSchema-instance
                xmlns:xsd="http://www.w3.org/2001/XMLSchema">
   <soap:Body>
     <DeleteResponse xmlns="pubhub.dk">
       <DeleteResult>
         <response xmlns:xs1="http://172.16.6.26:2000/webservices/schema/reservations.xsd"
                   xmlns="http://pubhub.dk/">
           <status xmlns="">
             <code>[StatusCode]</code>
             <message>[StatusMessage]</message>
           </status>
           <data xmlns="">[CardNumber]</data>
         </response>
       </DeleteResult>
     </DeleteResponse>
   </soap:Body>
</soap:Envelope>
```
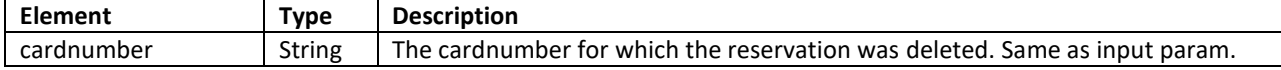

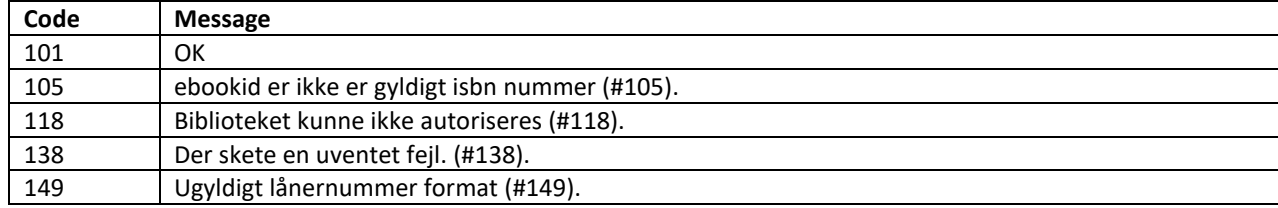

## <span id="page-13-0"></span>LISTRESERVATIONS

List reservations for a given card number

Test: [https://libraryservices.qa.pubhub.dk/v2\\_7/reservations.asmx?op=List](https://libraryservices.qa.pubhub.dk/v2_6/reservations.asmx?op=List)

Prod: [https://libraryservices.pubhub.dk/v2\\_7/reservations.asmx?op=List](https://libraryservices.pubhub.dk/v2_6/reservations.asmx?op=List)

#### **Request**

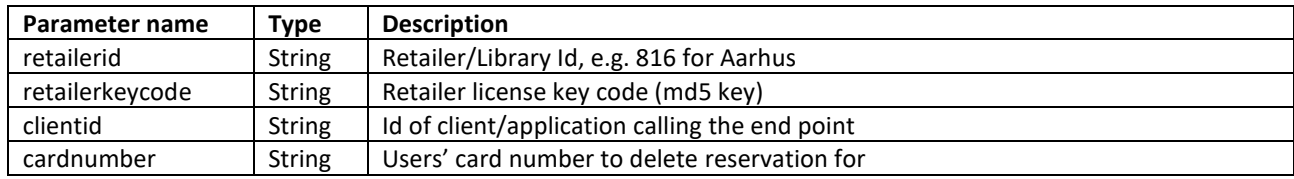

```
<soap:Envelope xmlns:soap="http://schemas.xmlsoap.org/soap/envelope/"
                xmlns:xsi=http://www.w3.org/2001/XMLSchema-instance
                xmlns:xsd="http://www.w3.org/2001/XMLSchema">
   <soap:Body>
     <ListResponse xmlns="pubhub.dk">
       <ListResult>
         <response xmlns:xs1="http://172.16.6.26:2000/webservices/schema/reservations.xsd"
                   xmlns="http://pubhub.dk/">
           <status xmlns="">
             <code>[StatusCode]</code>
             <message>[StatusMessage]</message>
           </status>
           <data xmlns="">
             <reservation>
               <bookId>[BookId]</bookId>
               <isbn>[Isbn]</isbn>
               <createdutc>[CreateDateTimeUtc]</createdutc>
              <status>[Status]</status>
               <title>[BookTitle]</title>
               <expireutc d4p1:nil="true" xmlns:d4p1="http://www.w3.org/2001/XMLSchema-
              instance">[ExpireDateTimeUtc]</expireutc>
               <expectedredeemdateutc d4p1:nil="true"
              xmlns:d4p1="http://www.w3.org/2001/XMLSchema-
              instance">[ExpectedRedeemDateTimeUtc]</expectedredeemdateutc>
             </reservation>
              ...
           </data>
         </response>
       </ListResult>
     </ListResponse>
   </soap:Body>
</soap:Envelope>
```
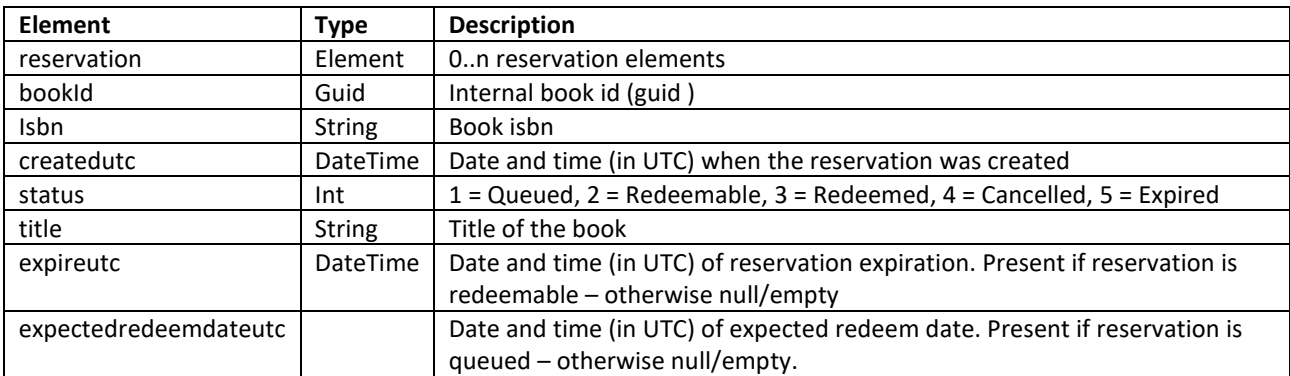

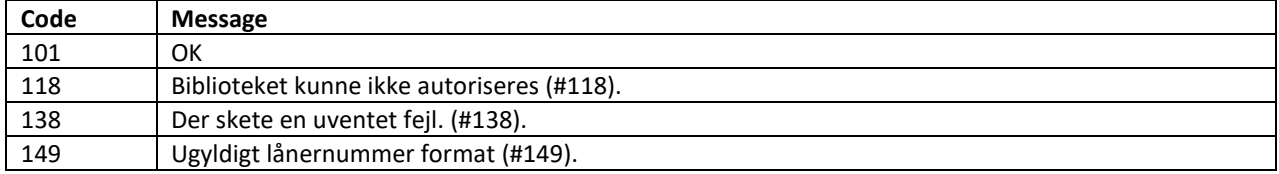

## <span id="page-15-0"></span>GETLIBRARYUSERORDERLIST

Returns a list of a given cardnumber's loans

```
Test: https://libraryservices.qa.pubhub.dk/v2_7/getlibraryuserorderlist.asmx?op=GetLibraryUserOrderList
```
Prod: [https://libraryservices.pubhub.dk/v2\\_7/getlibraryuserorderlist.asmx?op=GetLibraryUserOrderList](https://libraryservices.pubhub.dk/v2_6/getlibraryuserorderlist.asmx?op=GetLibraryUserOrderList)

#### **Request**

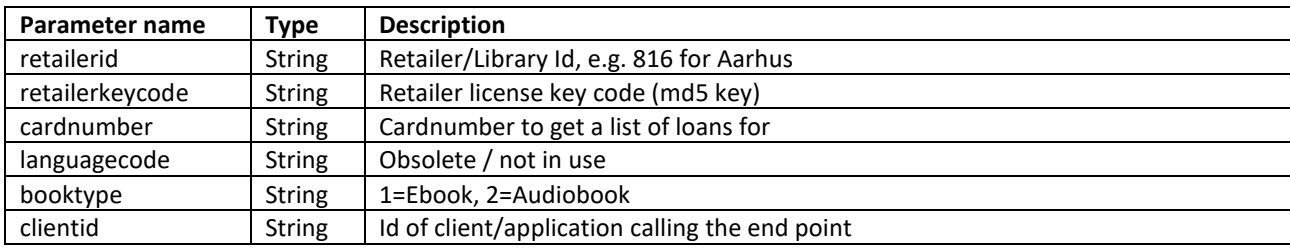

```
<soap:Envelope xmlns:soap="http://www.w3.org/2003/05/soap-envelope"
                xmlns:xsi=http://www.w3.org/2001/XMLSchema-instance
                xmlns:xsd="http://www.w3.org/2001/XMLSchema">
  <soap:Body>
     <GetLibraryUserOrderListResponse xmlns="http://pubhub.dk/">
       <GetLibraryUserOrderListResult>
         <response xmlns:xs1="
                   http://172.16.6.26:2000/webservices/schema/getlibraryorderlist.xsd">
           <status xmlns="">
             <code>[StatusCode]</code>
             <message>[StatusMessage]</message>
             <LibraryExtension>
               <maxloanperiod>[MaxLoanPeriod]</maxloanperiod>
               <maxloanpertime>[MaxLoanPerTime]</maxloanpertime>
               <maxloanstotal>[MaxLoansTotal]</maxloanstotal>
               <maxloanpertimesound>[MaxLoanPerTimeSound]</maxloanpertimesound>
               <maxloanstotalsound>[MaxLoansTotalSound]</maxloanstotalsound>
               <maxtotalperiod>[MaxTotalPeriod]</maxtotalperiod>
               <usertotalloans>[UserTotalLoans]</usertotalloans>
               <userebookloansremain>[UserEbookLoansRemain]</userebookloansremain>
               <userebookloansnexttime>[UserEbookLoansNextTime]</userebookloansnexttime>
               <usersoundloansNexttime>[UserSoundLoansNextTime]</usersoundloansNexttime>
               <usertotalebookloans>[UserTotalEbookLoans]</usertotalebookloans>
               <usertotalsoundloans>[UserTotalSoundLoans]</usertotalsoundloans>
             </LibraryExtension>
           </status>
           <data xmlns="">
             <friendlycardnumber>[FriendlyCardNumber]</friendlycardnumber>
             <orderitem>
               <internalordernumber>[InternalOrderNumber]</internalordernumber>
               <retailerordernumber>[RetailerOrderNumber]</retailerordernumber>
               <orderstatus id="[OrderStatusId]" name="[OrderStatusName]"/>
               <orderdate>[OrderDateTime]</orderdate>
               <loanexpiredate>[LoanExpireDateTime]</loanexpiredate>
              <issubscriptionloan>[IsSubscriptionLoan]</issubscriptionloan>
               <book id="[Isbn13]" idtype="ISBN">
                 <title>[BookTitle]</title>
                 <authors>
                   <author name="[AutherName]" type="author" idtype="0"/>
                   ...
                 </authors>
                 <publisher>[Publisher]</publisher>
```

```
 </book>
                <format id="[FormatId]" name="[FormatName]"/>
                <data>
                  <data>
                    <downloadurl><![CDATA[[DownloadUrl]]]></downloadurl>
                  </data>
                </data>
             </orderitem>
              ... (more order items)
           </data>
         </response>
       </GetLibraryUserOrderListResult>
     </GetLibraryUserOrderListResponse>
   </soap:Body>
</soap:Envelope>
```
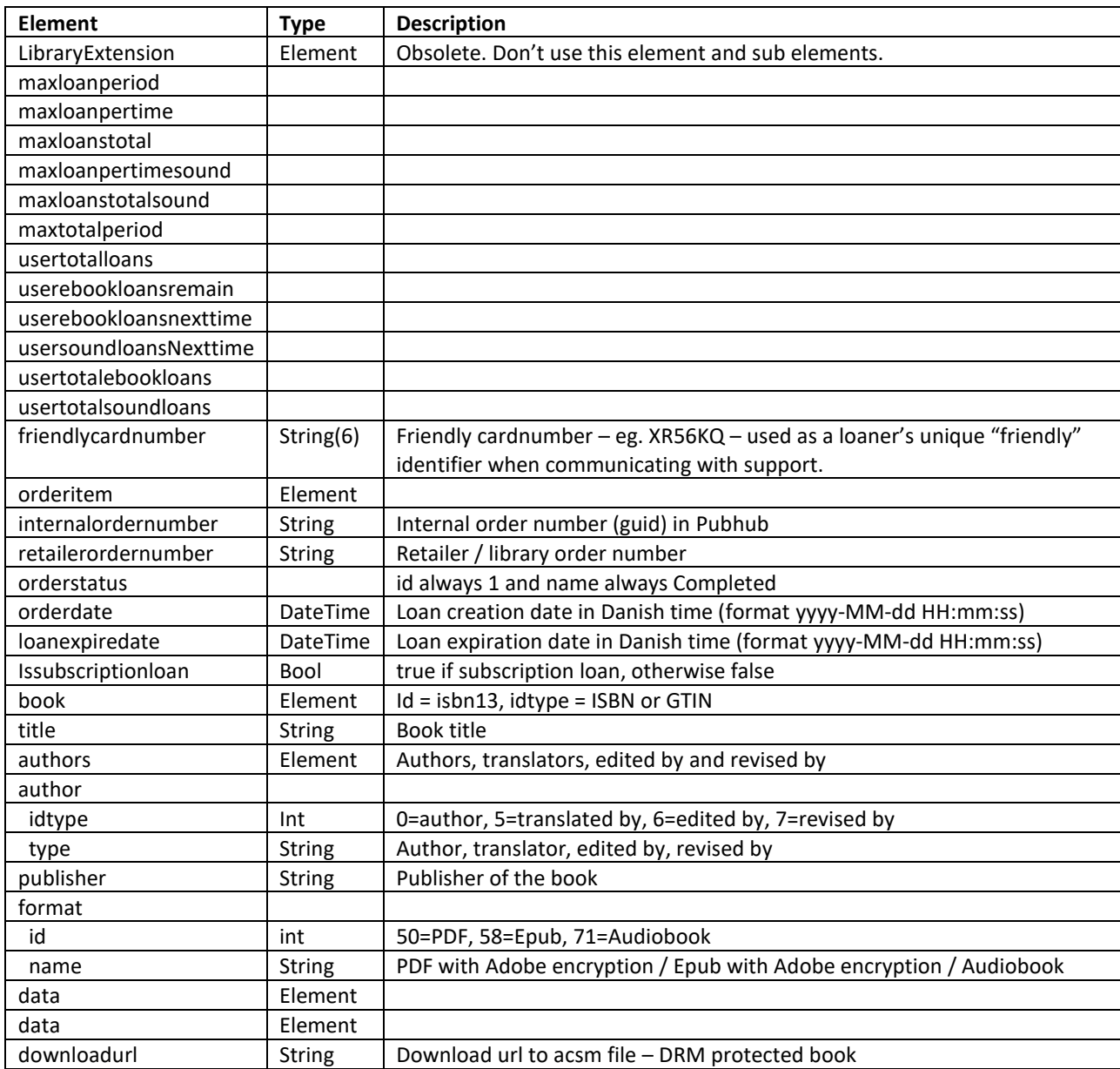

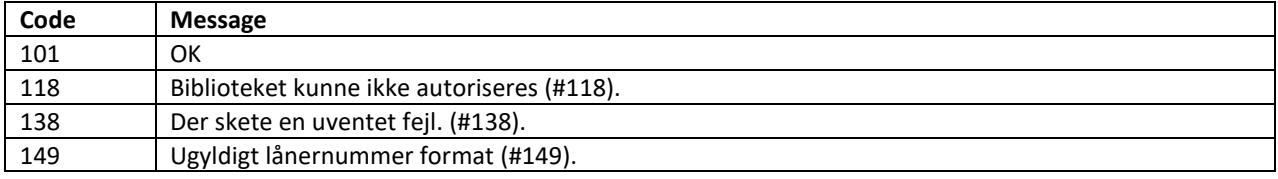

## <span id="page-17-0"></span>GETLIBRARYUSERORDER

Returns a not expired loan (if any) by ebookid/isbn13 and cardnumber

Test: [https://libraryservices.qa.pubhub.dk/v2\\_7/getlibraryuserorderlist.asmx?op=GetLibraryUserOrder](https://libraryservices.qa.pubhub.dk/v2_6/getlibraryuserorderlist.asmx?op=GetLibraryUserOrderList) Prod: [https://libraryservices.pubhub.dk/v2\\_7/getlibraryuserorderlist.asmx?op=GetLibraryUserOrder](https://libraryservices.pubhub.dk/v2_6/getlibraryuserorderlist.asmx?op=GetLibraryUserOrder)

## **Request**

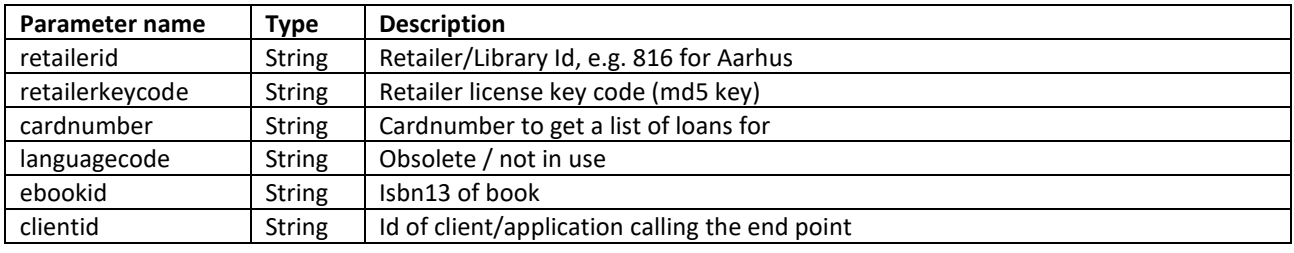

#### **Response**

See "Response" under GetLibraryUserOrderList. Response will only contain 1 (or none) orderitem element.

#### **Status codes and messages**

See "Status codes and messages" under GetLibraryUserOrderList.

## <span id="page-18-0"></span>ADDCHECKLISTITEM

Adds an item to the card's checklist belonging to the application identified by clientid

Test: [https://libraryservices.qa.pubhub.dk/v2\\_7/Checklists.asmx?op=AddCheckListItem](https://libraryservices.qa.pubhub.dk/v2_6/Checklists.asmx?op=AddCheckListItem)

Prod: [https://libraryservices.pubhub.dk/v2\\_7/Checklists.asmx?op=AddCheckListItem](https://libraryservices.pubhub.dk/v2_6/Checklists.asmx?op=AddCheckListItem)

#### **Request**

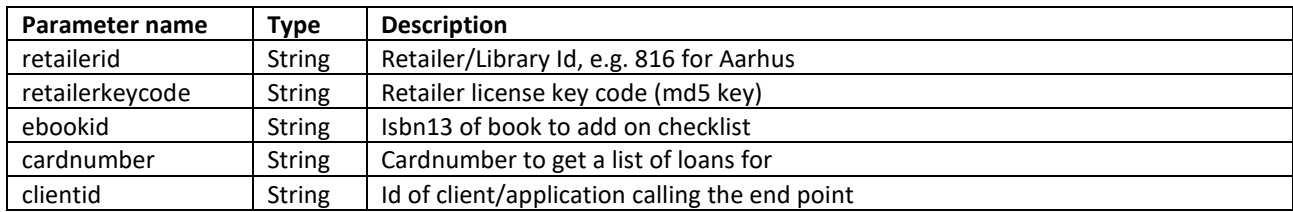

#### **Response**

```
<soap:Envelope xmlns:soap="http://www.w3.org/2003/05/soap-envelope"
                xmlns:xsi=http://www.w3.org/2001/XMLSchema-instance
                xmlns:xsd="http://www.w3.org/2001/XMLSchema">
   <soap:Body>
     <AddCheckListItemResponse xmlns="pubhub.dk">
       <AddCheckListItemResult>
         <response xmlns:xs1="http://172.16.6.26:2000/webservices/schema/checklists.xsd"
                   xmlns="http://pubhub.dk/">
           <status xmlns="">
            <code>101</code>
             <message>OK</message>
           </status>
           <data xmlns="">39985866</data>
         </response>
       </AddCheckListItemResult>
     </AddCheckListItemResponse>
   </soap:Body>
</soap:Envelope>
```
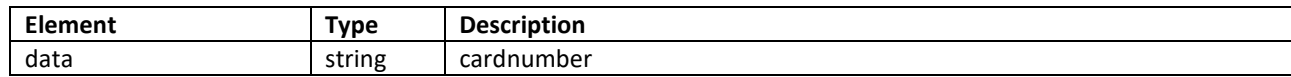

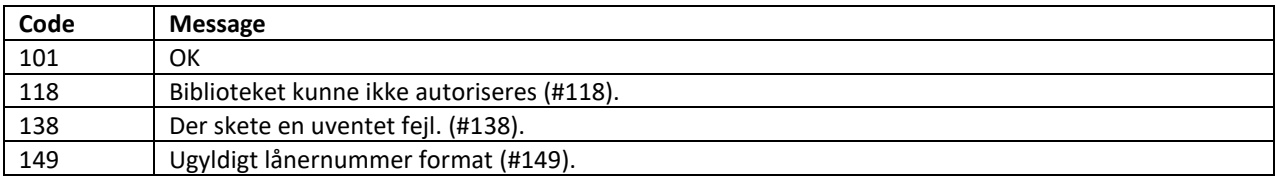

## <span id="page-19-0"></span>DELETECHECKLISTITEM

Deletes an item from the card's checklist belonging to the application identified by clientid

Test: [https://libraryservices.qa.pubhub.dk/v2\\_7/Checklists.asmx?op=DeleteCheckListItem](https://libraryservices.qa.pubhub.dk/v2_6/Checklists.asmx?op=DeleteCheckListItem)

Prod: [https://libraryservices.pubhub.dk/v2\\_7/Checklists.asmx?op=DeleteCheckListItem](https://libraryservices.pubhub.dk/v2_6/Checklists.asmx?op=DeleteCheckListItem)

## **Request**

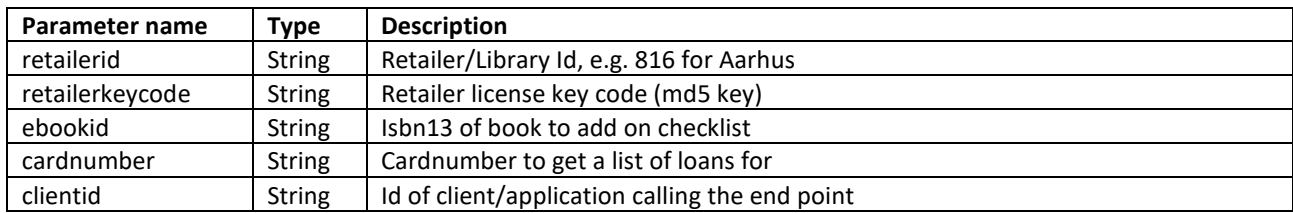

#### **Response**

```
<soap:Envelope xmlns:soap="http://www.w3.org/2003/05/soap-envelope"
                xmlns:xsi=http://www.w3.org/2001/XMLSchema-instance
                xmlns:xsd="http://www.w3.org/2001/XMLSchema">
   <soap:Body>
     <DeleteCheckListItemResponse xmlns="pubhub.dk">
       <DeleteCheckListItemResult>
         <response xmlns:xs1="http://172.16.6.26:2000/webservices/schema/checklists.xsd"
                   xmlns="http://pubhub.dk/">
           <status xmlns="">
             <code>101</code>
             <message>OK</message>
           </status>
           <data xmlns="">39985866</data>
         </response>
       </DeleteCheckListItemResult>
     </DeleteCheckListItemResponse>
   </soap:Body>
</soap:Envelope>
```
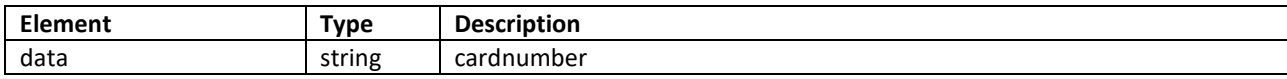

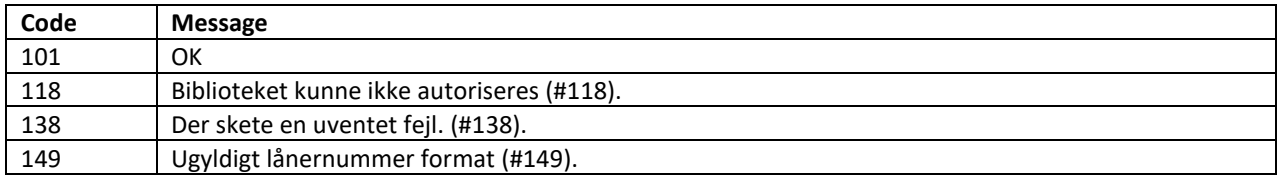

## <span id="page-20-0"></span>GETCHECKLIST

Returns a card's checklist belonging to the application identified by clientid

Test: [https://libraryservices.qa.pubhub.dk/v2\\_7/Checklists.asmx?op=GetCheckList](https://libraryservices.qa.pubhub.dk/v2_6/Checklists.asmx?op=GetCheckList)

Prod: [https://libraryservices.pubhub.dk/v2\\_7/Checklists.asmx?op=GetCheckList](https://libraryservices.pubhub.dk/v2_6/Checklists.asmx?op=GetCheckList)

#### **Request**

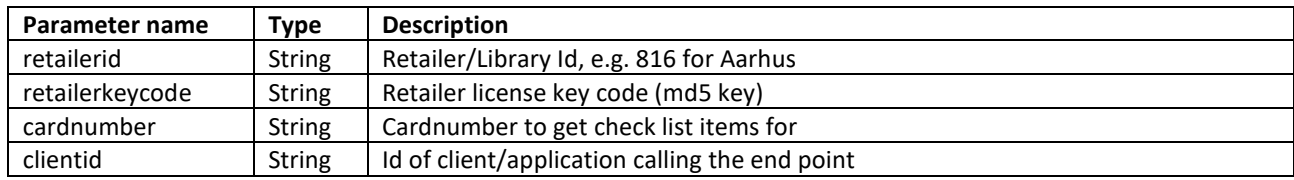

```
<soap:Envelope xmlns:soap="http://www.w3.org/2003/05/soap-envelope"
                 xmlns:xsi=http://www.w3.org/2001/XMLSchema-instance
                 xmlns:xsd="http://www.w3.org/2001/XMLSchema">
   <soap:Body>
     <GetCheckListResponse xmlns="pubhub.dk">
       <GetCheckListResult>
         <response xmlns:xs1="http://172.16.6.26:2000/webservices/schema/checklists.xsd"
                   xmlns="http://pubhub.dk/">
           <status xmlns="">
             <code>101</code>
             <message>OK</message>
           </status>
           <data xmlns="">
             <checklist>
               <creationdateutc>[CreationDateUtc]</creationdateutc>
               <title>10 digitale strategier</title>
              <isbn>9788702150414</isbn>
               <loanstatus>4</loanstatus>
             </checklist>
             ...
           </data>
         </response>
       </GetCheckListResult>
     </GetCheckListResponse>
   </soap:Body>
</soap:Envelope>
```
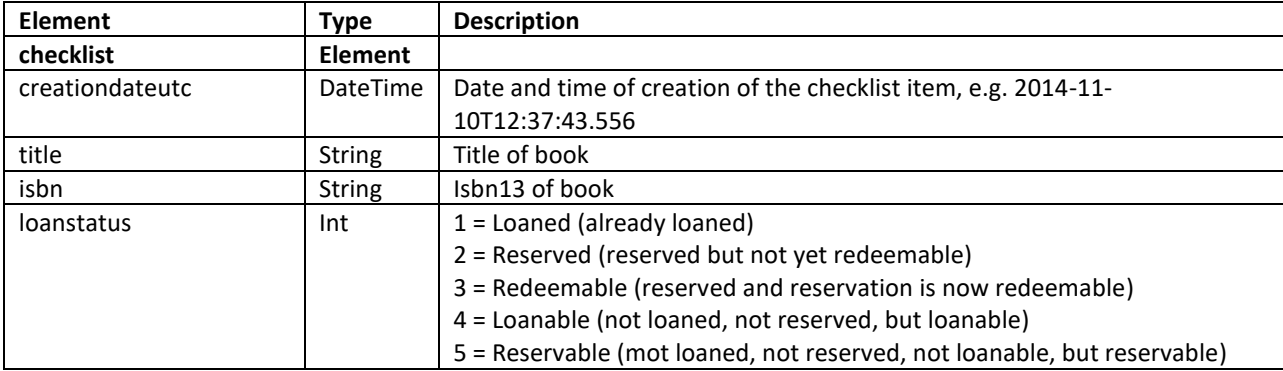

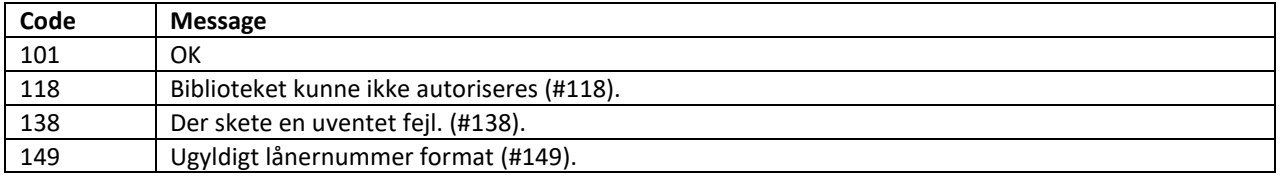

## <span id="page-22-0"></span>GETPRODUCT

Retrieves book information on a given isbn13

Test: [https://libraryservices.qa.pubhub.dk/v2\\_7/getproduct.asmx?op=GetProduct](https://libraryservices.qa.pubhub.dk/v2_6/getproduct.asmx?op=GetProduct)

Prod: [https://libraryservices.pubhub.dk/v2\\_7/getproduct.asmx?op=GetProduct](https://libraryservices.pubhub.dk/v2_6/getproduct.asmx?op=GetProduct)

#### **Request**

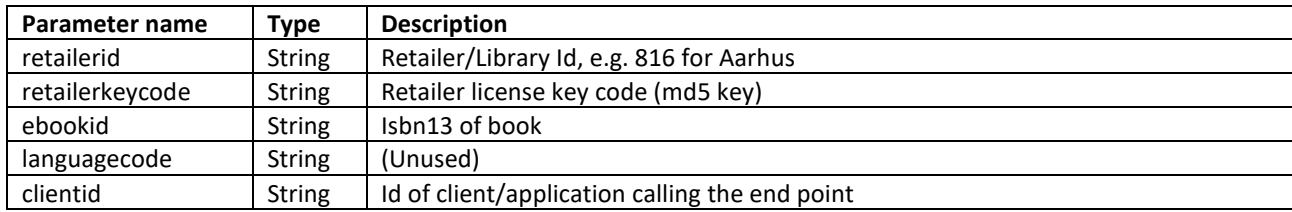

```
<soap:Envelope xmlns:soap="http://schemas.xmlsoap.org/soap/envelope/"
xmlns:xsi="http://www.w3.org/2001/XMLSchema-instance"
xmlns:xsd="http://www.w3.org/2001/XMLSchema">
   <soap:Body>
     <GetProductResponse xmlns="http://pubhub.dk/">
       <GetProductResult>
         <response xmlns:xs1="http://172.16.6.26:2000/webservices/schema/getproduct.xsd"
xmlns="http://pubhub.dk/">
           <status xmlns="">
             <code>101</code>
             <message>OK</message>
           </status>
           <data xmlns="">
             <created_date>2010-05-07T00:00:00Z</created_date>
             <updated_date>2012-05-30T11:00:42.77Z</updated_date>
            <title>Downtown</title>
             <status>

               <description>Active</description>
             </status>
             <language lang="iso 639-1">da</language>
             <coverimage>http://images.pubhub.dk/Media/covers/originals/1a641733-1c07-48d0-
85b9-d6f19a53ab86.jpg</coverimage>
             <thumbnailimage>http://images.pubhub.dk/Media/covers/thumbnails/1a641733-1c07-
48d0-85b9-d6f19a53ab86.jpg</thumbnailimage>
             <teaser>
               <link>http://books.qa.pubhub.dk/Samples/9788702108774.epub</link>
             </teaser>
             <external_ids>
               <id_type>ISBN13</id_type>
               <id>9788702108774</id>
             </external_ids>
             <internal_ids>
               <id_type>PHID</id_type>
               <id>1a641733-1c07-48d0-85b9-d6f19a53ab86</id>
             </internal_ids>
             <contributors>
               <type>By (author)</type>
               <first_name>Torben</first_name>
               <family_name>Weirup</family_name>
             </contributors>
             <formats>
               <format_id>58</format_id>
```

```
 <name>EPUB with Adobe encryption</name>
   <size_bytes>368640</size_bytes>
   <duration_minutes>0</duration_minutes>
   <duration_48kbit_seconds>0</duration_48kbit_seconds>
 </formats>
 <price />
 <publisher>
   <name>Gyldendal</name>
   <external_id />
 </publisher>
 <first_published>2011-01-10T00:00:00</first_published>
<description>&lt;p&gt;&lt;a href="http://gyldendal.dk/torben-weirup"&gt;Torben
```
Weirup</a&gt; skriver med beundring, begejstring og undren om London; om gallerierne og museerne, vinbarene og pubberne, om storbyens karrierebevidste mænd og kvinder, og med kulturhistoriske afsnit om Themsen, undergrundssystemet, haverne og pladserne.</p&gt;</description>

```
 <categories type="BIC_code" desc="Rejse- og ferieguides">
                <category>WTH</category>
             </categories>
           </data>
         </response>
       </GetProductResult>
     </GetProductResponse>
   </soap:Body>
</soap:Envelope>
```
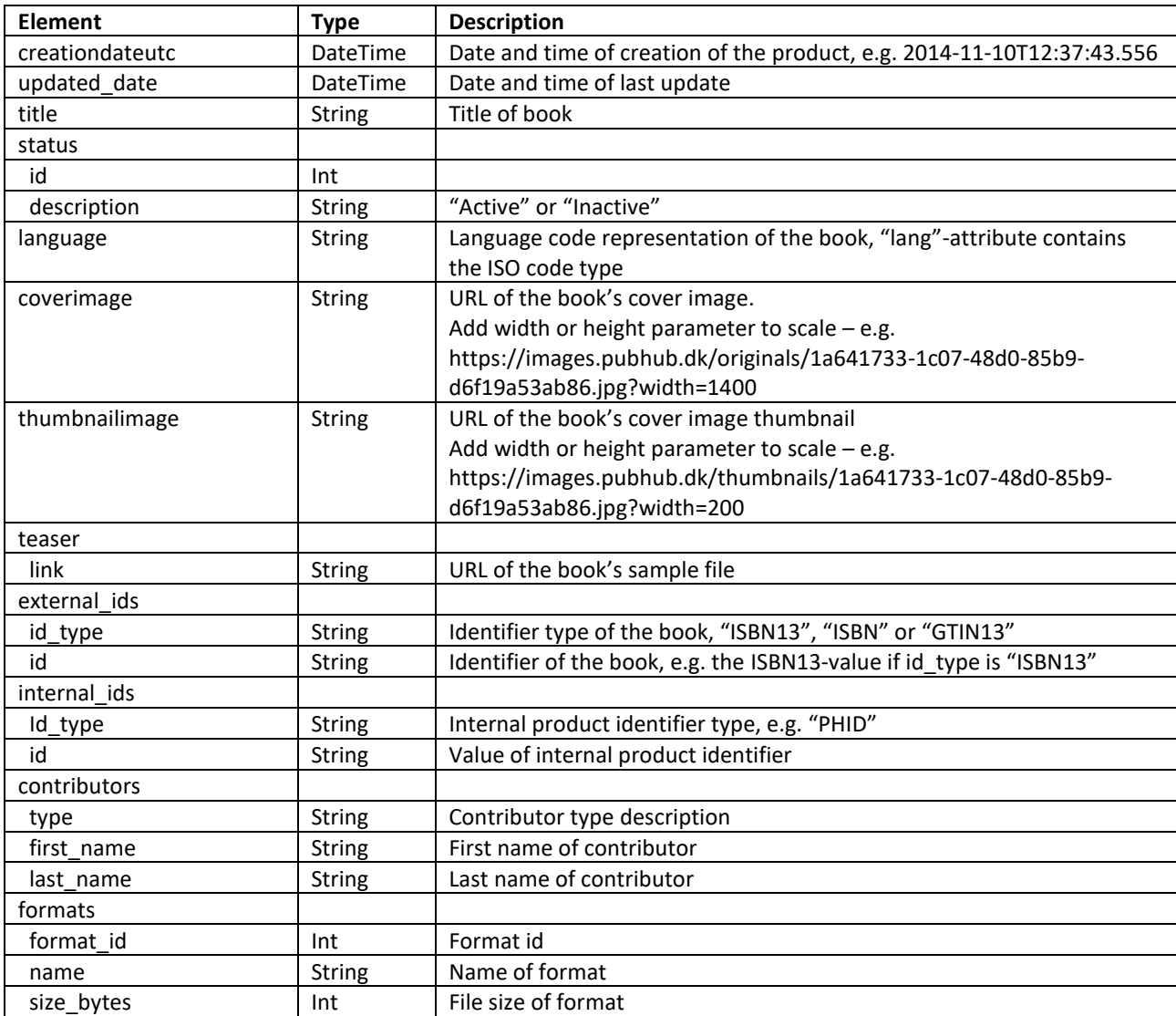

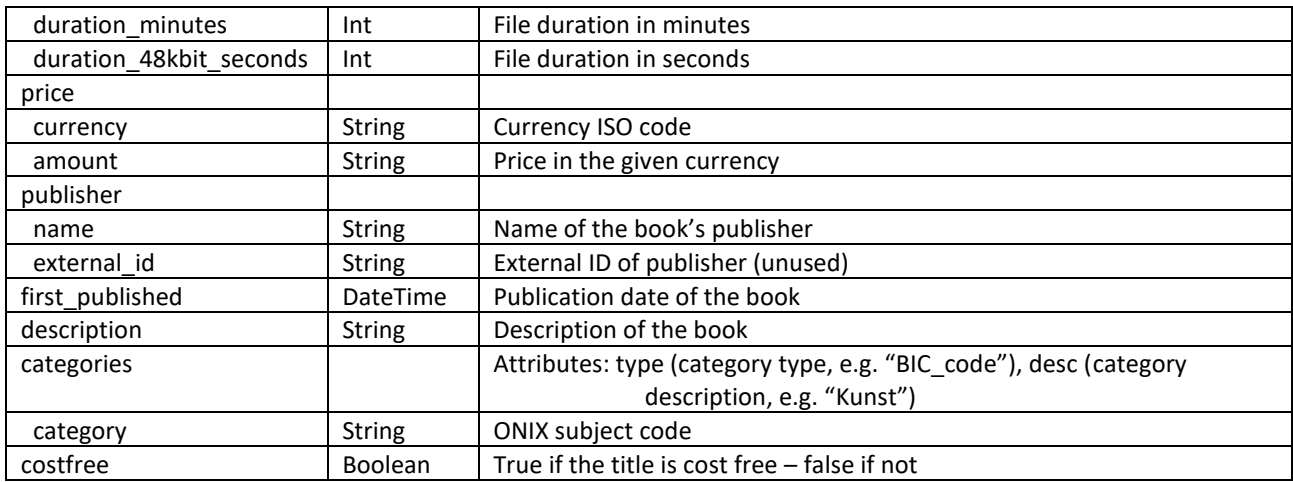

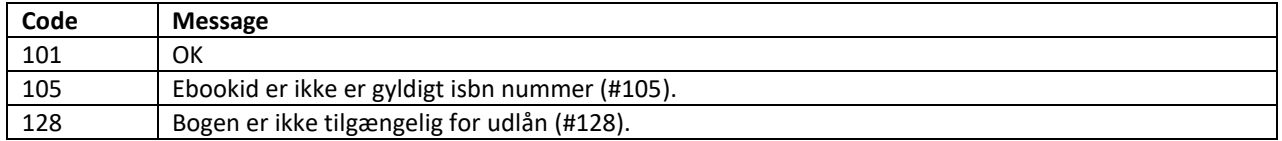

## <span id="page-25-0"></span>GETLIBRARYPROFILE

Returns a library profile including info about the library and its quota settings.

Test: [https://libraryservices.qa.pubhub.dk/v2\\_7/getlibraryinfo.asmx?op=GetLibraryProfile](https://libraryservices.qa.pubhub.dk/v2_6/getlibraryinfo.asmx?op=GetLibraryProfile) 

Prod: [https://libraryservices.pubhub.dk/v2\\_7/getlibraryinfo.asmx?op=GetLibraryProfile](https://libraryservices.pubhub.dk/v2_6/getlibraryinfo.asmx?op=GetLibraryProfile)

#### **Request**

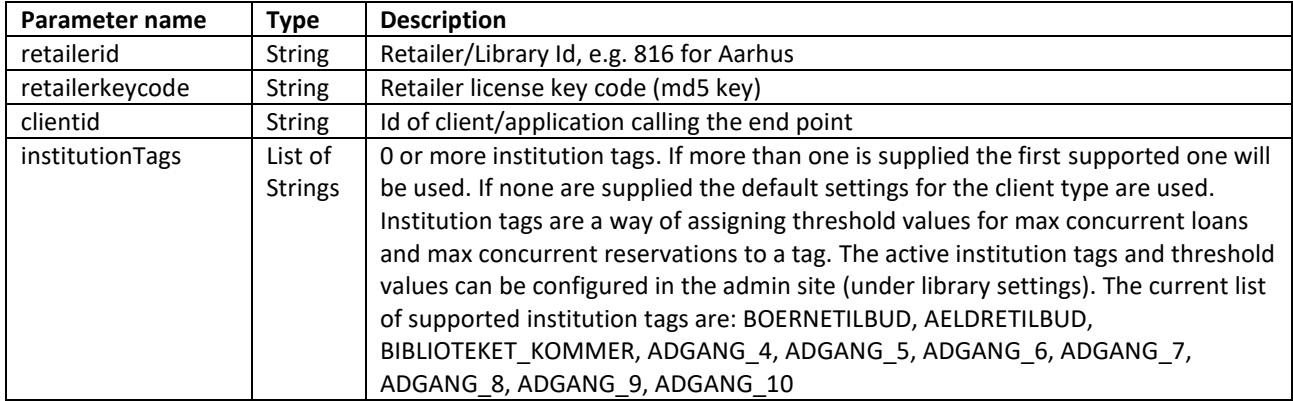

```
<soap:Envelope xmlns:soap="http://www.w3.org/2003/05/soap-envelope" 
xmlns:xsi="http://www.w3.org/2001/XMLSchema-instance" xmlns:xsd="http://www.w3.org/2001/XMLSchema">
    <soap:Body>
       <GetLibraryProfileResponse xmlns="http://pubhub.dk/">
          <GetLibraryProfileResult>
             <response xmlns:xs1="http://172.16.6.26:2000/webservices/schema/getlibraryprofile.xsd">
                <status xmlns="">
                   <code>101</code>
                   <message>OK</message>
                </status>
                <data xmlns="">
                   <Id>816</Id>
                   <DbcId>DK-775100</DbcId>
                   <MaxLoansPerMonthNotificationThreshold>8000 </MaxLoansPerMonthNotificationThreshold>
                   <MaxAudioLoansPerMonthNotificationThreshold>8000
                   </MaxAudioLoansPerMonthNotificationThreshold>
                   <MaxAudioAmountPerMonthNotificationThreshold>80000
                   </MaxAudioAmountPerMonthNotificationThreshold>
                   <MaxAmountPerMonthNotificationThreshold>65000</MaxAmountPerMonthNotificationThreshold>
                   <MaxConcurrentLoansPerBorrower>50</MaxConcurrentLoansPerBorrower>
                   <MaxConcurrentReservationsPerBorrower>3</MaxConcurrentReservationsPerBorrower>
                   <MaxLoansPerMonth>9000</MaxLoansPerMonth>
                   <MaxAmountPerMonth>75000</MaxAmountPerMonth>
                   <LoanDurationInDays>30</LoanDurationInDays>
                   <MaxCancellationsPerMonth>10</MaxCancellationsPerMonth>
                   <TestCardProfiles>
                      <string>3208005501</string>
                      <string>3210132049</string>
                   </TestCardProfiles>
                   <Name>Aarhus Bibliotek</Name>
                   <MaxConcurrentAudioLoansPerBorrower>3</MaxConcurrentAudioLoansPerBorrower>
                   <MaxConcurrentAudioReservationsPerBorrower>3</MaxConcurrentAudioReservationsPerBorrower>
                   <MaxAudioLoansPerMonth>9000</MaxAudioLoansPerMonth>
                   <AudioLoanDurationInDays>30</AudioLoanDurationInDays>
                   <MaxAudioCancellationsPerMonth>10</MaxAudioCancellationsPerMonth>
                   <MaxAudioAmountPerMonth>100000</MaxAudioAmountPerMonth>
                </data>
             </response>
          </GetLibraryProfileResult>
       </GetLibraryProfileResponse>
    </soap:Body>
</soap:Envelope>
```
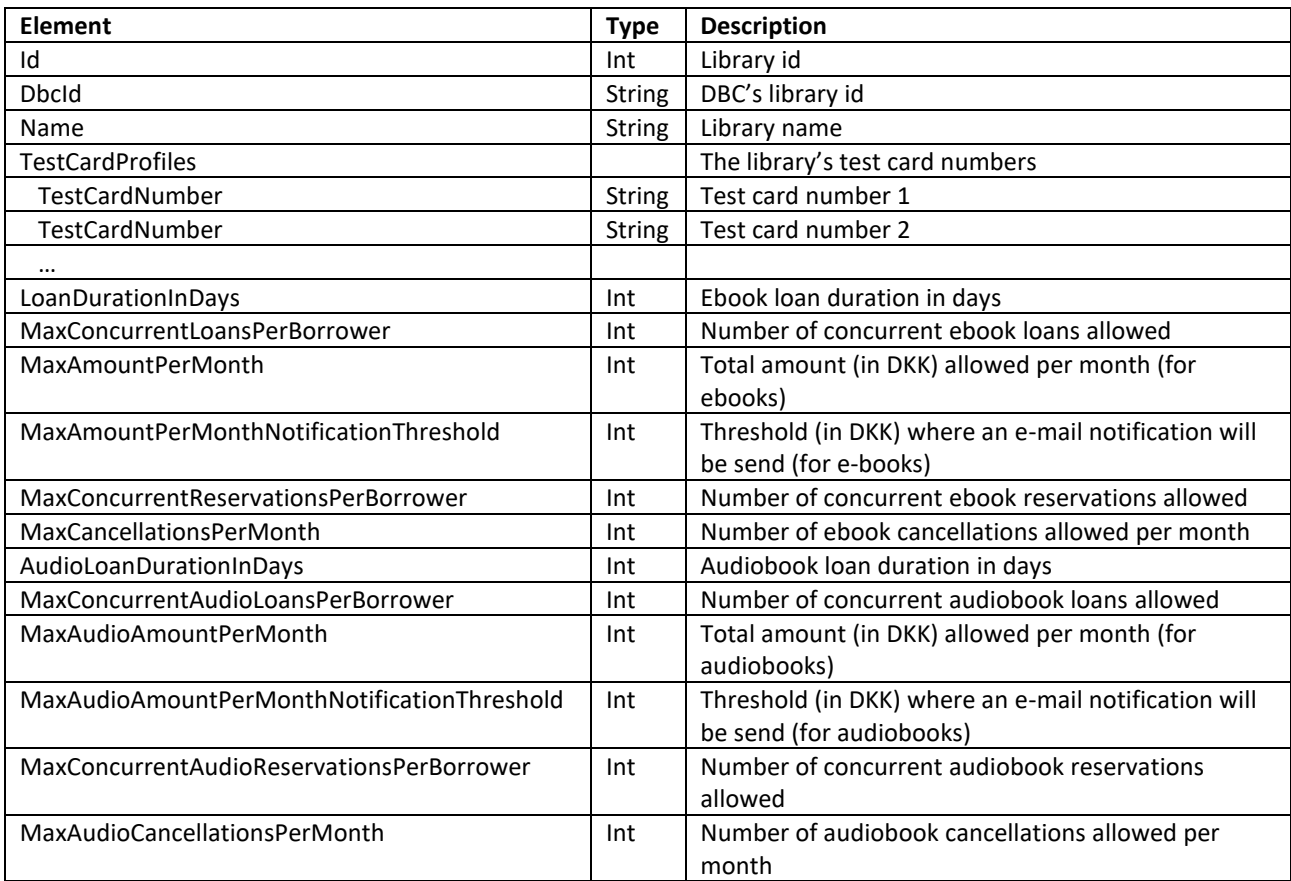

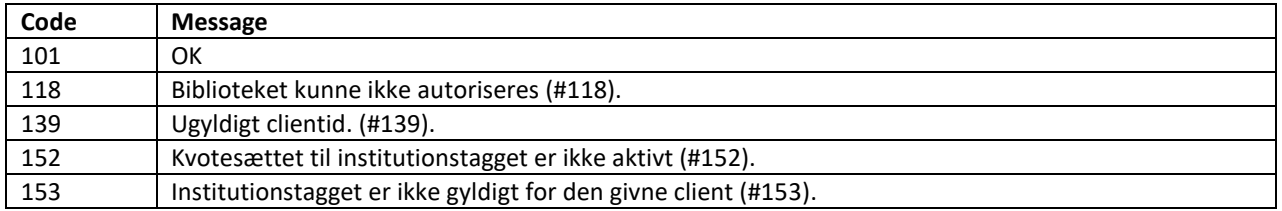

## <span id="page-27-0"></span>GETFRIENDLYCARDNUMBER

Returns the friendly card number for a given user

```
Test: https://libraryservices.qa.pubhub.dk/v2_7/getfriendlycardnumber.asmx?op=GetFriendlyCardnumber
```
Prod: [https://libraryservices.pubhub.dk/v2\\_7/getfriendlycardnumber.asmx?op=GetFriendlyCardnumber](https://libraryservices.pubhub.dk/v2_6/getfriendlycardnumber.asmx?op=GetFriendlyCardnumber)

## **Request**

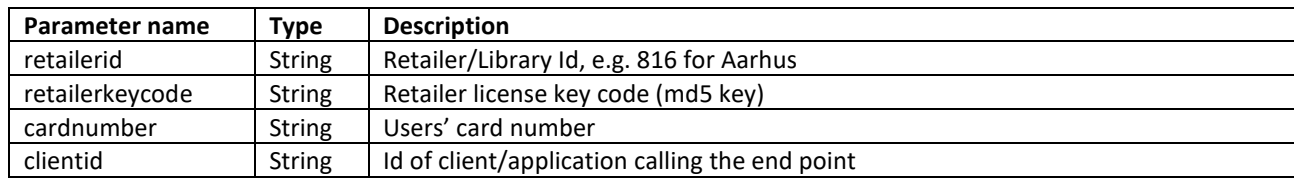

#### **Response**

```
<soap:Envelope xmlns:soap="http://www.w3.org/2003/05/soap-envelope"
                xmlns:xsi=http://www.w3.org/2001/XMLSchema-instance
                xmlns:xsd="http://www.w3.org/2001/XMLSchema">
   <soap:Body>
     <GetFriendlyCardnumberResponse xmlns="http://pubhub.dk/">
       <GetFriendlyCardnumberResult>
         <response xmlns:xs1="
                   http://172.16.6.26:2000/webservices/schema/getfriendlycardnumber.xsd">
           <status xmlns="">
             <code>[StatusCode]</code>
             <message>[StatusMessage]</message>
           </status>
           <data xmlns="">
             <FriendlyCardNumber>[FriendlyCardNumber]</FriendlyCardNumber>
           </data>
         </response>
       </GetFriendlyCardnumberResult>
     </GetFriendlyCardnumberResponse>
   </soap:Body>
</soap:Envelope>
```
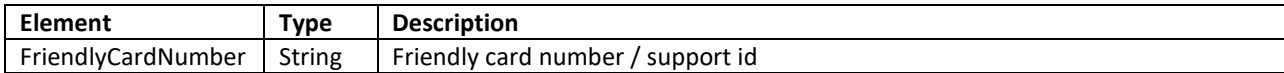

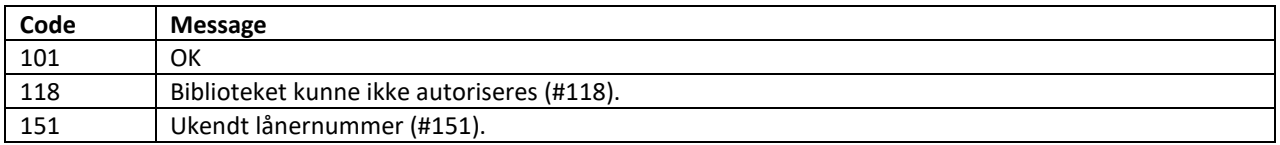